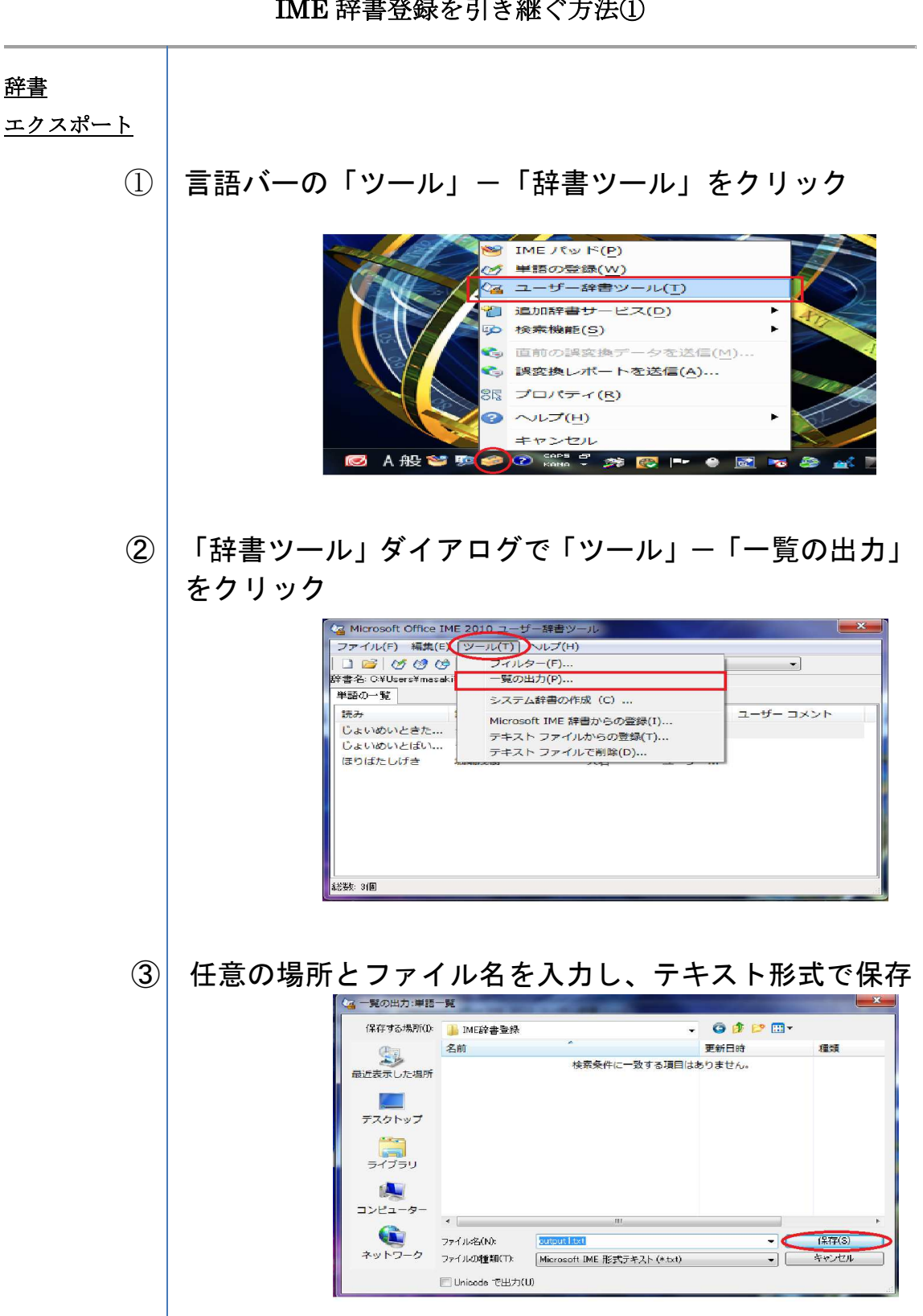

IME 辞書登録を引き継ぐ方法①

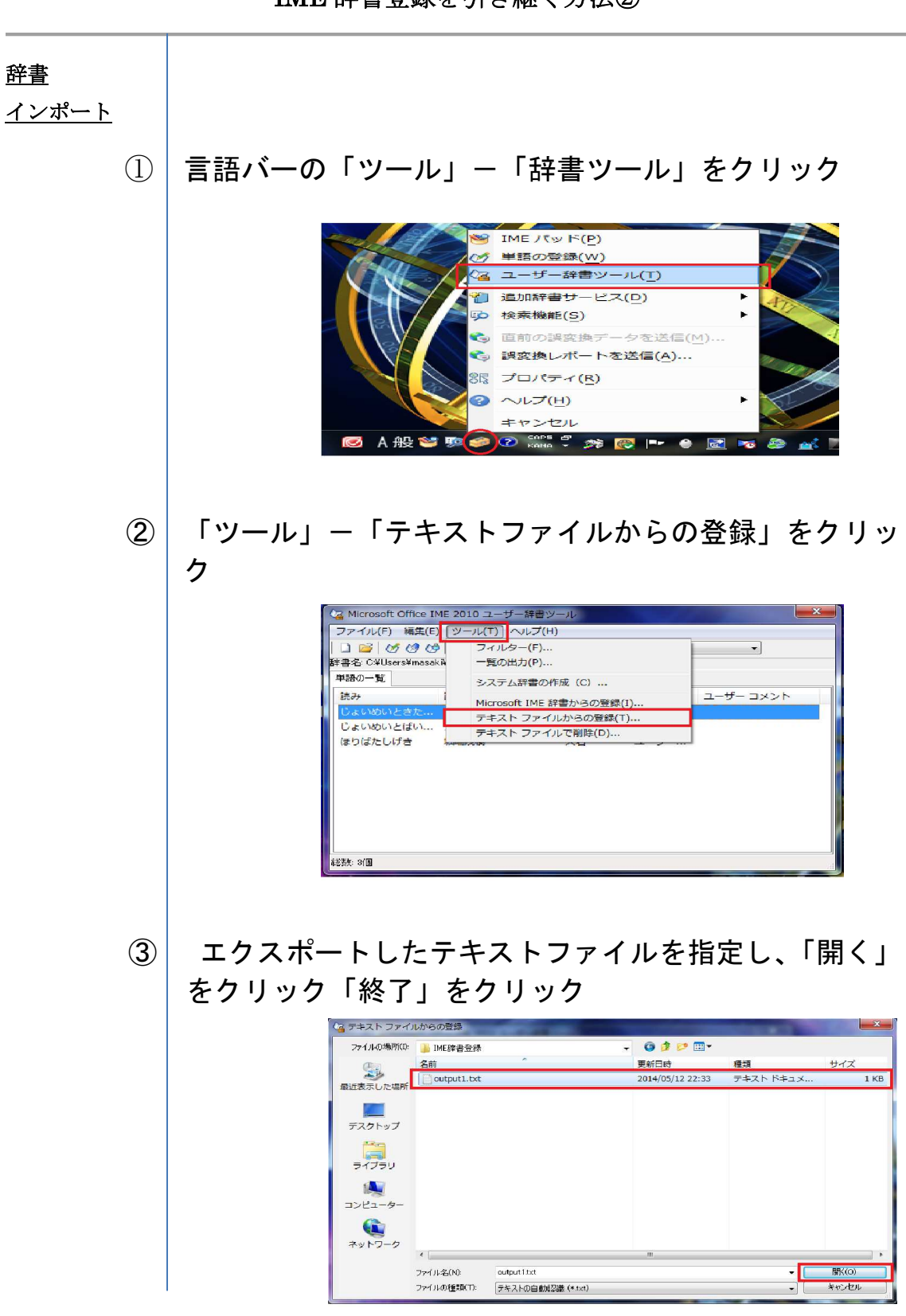

## IME 辞書登録を引き継ぐ方法②